#### **Министерство сельского хозяйства Российской Федерации**

#### **Федеральное государственное бюджетное образовательное учреждение высшего образования**

#### **«ВОРОНЕЖСКИЙ ГОСУДАРСТВЕННЫЙ АГРАРНЫЙ УНИВЕРСИТЕТ ИМЕНИ ИМПЕРАТОРА ПЕТРА I»**

**УСЕВЕРЖДАЮ** Декан Зкономического факультета Экономический А.В. Агибалов факу  $20\lambda$  $\mu$   $\sigma$ 

# РАБОЧАЯ ПРОГРАММА ПО ДИСИИПЛИНЕ

### **Б2.О.01(У) Учебная практика, ознакомительная практика**

Направление подготовки **38.03.01** «Экономика»

Направленность (профиль) «Экономика предприятий и организаций АПК»

Квалификация выпускника бакалавр

Факультет **экономический**

Кафедра Информационного обеспечения и моделирования агроэкономических систем

Разработчик рабочей программы: доцент, кандидат экономических наук, доцент Кусмагамбетов Серик Магометович

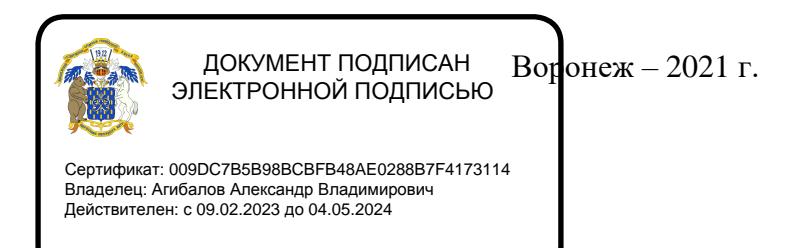

#### 2 стр. из 13

Рабочая программа разработана в соответствии с Федеральным государственным образовательным стандартом высшего образования по направлению подготовки 38.03.01 «Экономика», утвержденным приказом Министра образования и науки Российской Федерации № 954 от 12 августа 2020 г.

Рабочая программа утверждена на заседании кафедры Информационного обеспечения и моделирования агроэкономических систем (протокол № 10 от 01.06.2021 г.).

Заведующий кафедрой: А.В. Улезько

Рабочая программа рекомендована к использованию в учебном процессе методической комиссией экономического факультета (протокол № 11 от 25.06.2021 г.).

Председатель методической комиссии *Дишер* Е.Б. Фалькович

#### **1. Общая характеристика дисциплины**

#### **1.1. Цель практики**

Формирование у обучающихся практических навыков самостоятельного использования ПК как инструмента обработки данных.

#### **1.2. Задачи практики**

Закрепление знаний и навыков, полученных студентами по дисциплине «Информационные системы и технологии в профессиональной деятельности»;

Развитие навыков самостоятельного использования ПК для обработки данных и решения экономических задач.

#### **1.3. Место практики в образовательной программе**

Блок 2. Практики Часть, формируемая участниками образовательных отношений При очной форме обучения: 4 семестр, при очно-заочной форме обучения: 4 семестр

#### **1.4. Взаимосвязь с учебными дисциплинами**

Б1.О.12 Бизнес-планирование Б1.О.13 Информационные технологии в менеджменте Б1.О.14 Информационное обеспечение управления Б1.В.10 Организация сельскохозяйственного производства

#### **1.5. Способ проведения практики**

В компьютерных классах ФГБОУ ВО Воронежский ГАУ.

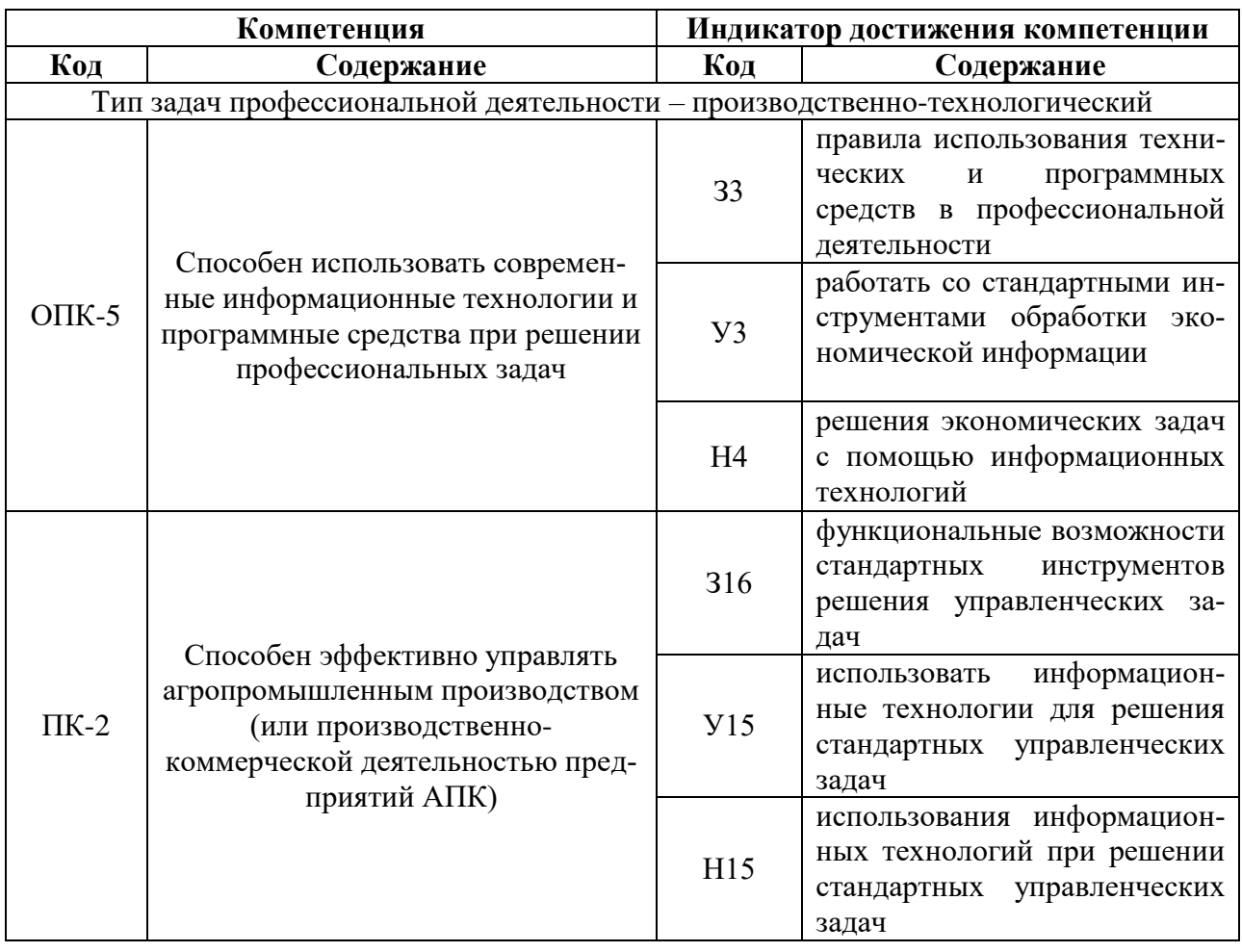

# **2. Планируемые результаты обучения по дисциплине**

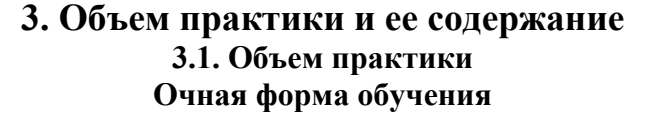

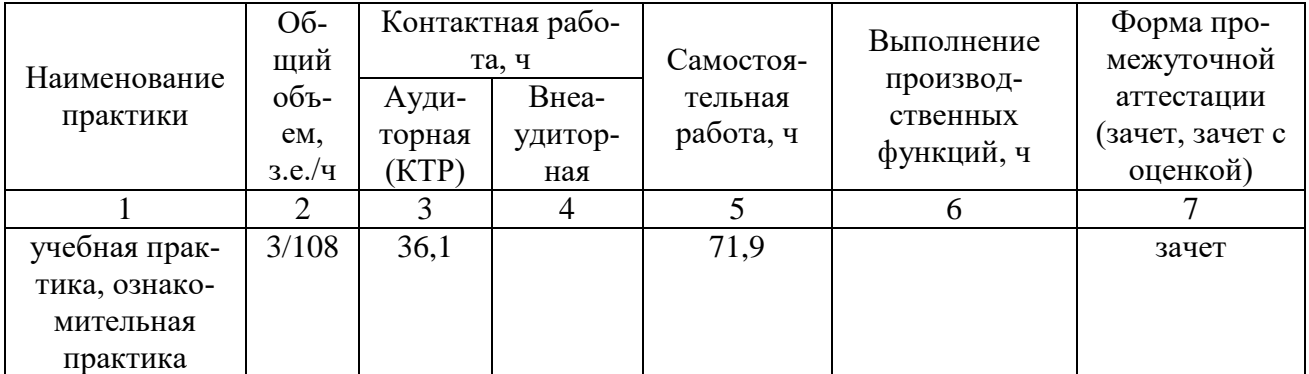

# **Очно-заочная форма обучения**

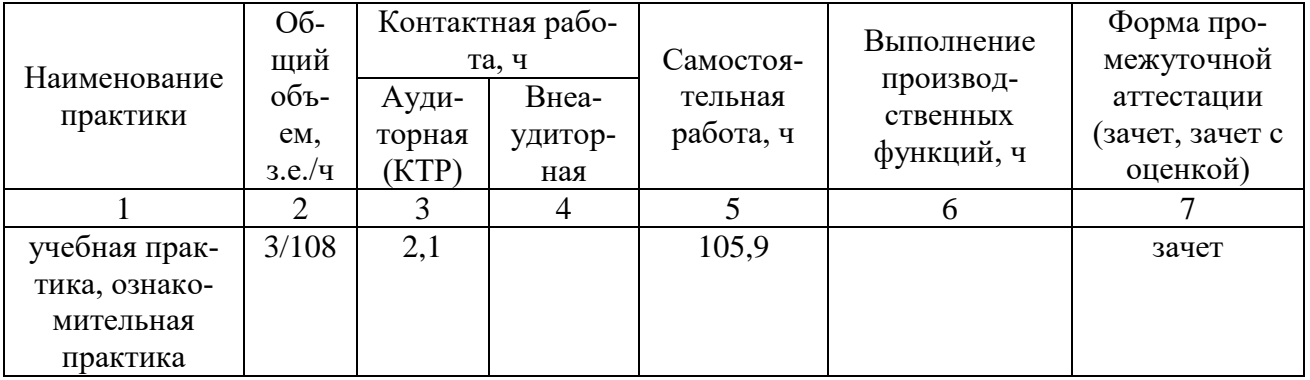

### **3.2. Содержание практики**

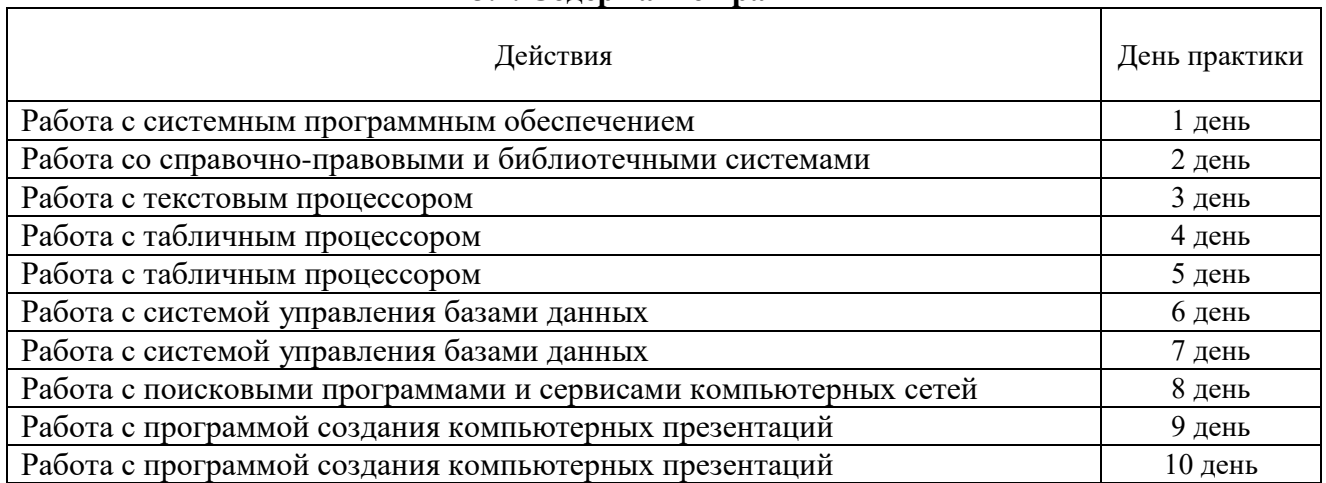

#### **4. Фонд оценочных средств для проведения промежуточной аттестации обучающихся по практике 4.1. Этапы формирования компетенций**

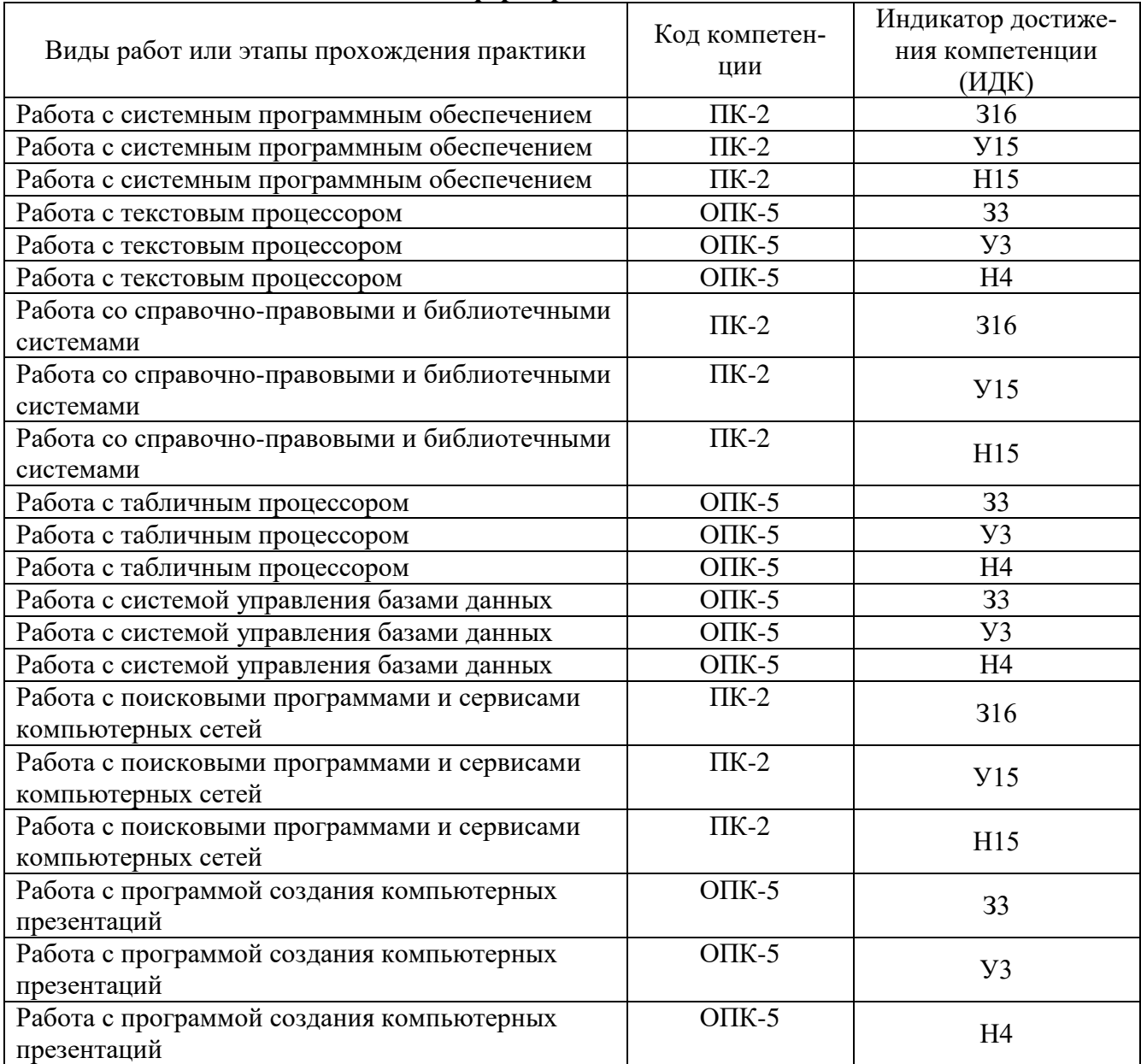

#### **4.2. Шкала и критерии оценивания достижения компетенций**

#### **Шкала академических оценок результатов практики**

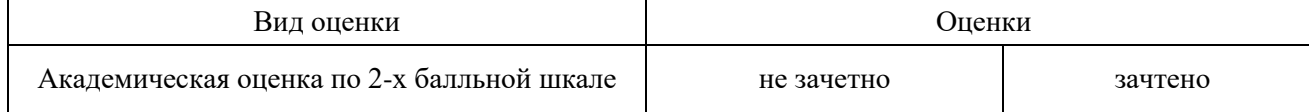

#### **Критерии достижения компетенций в ходе практики**

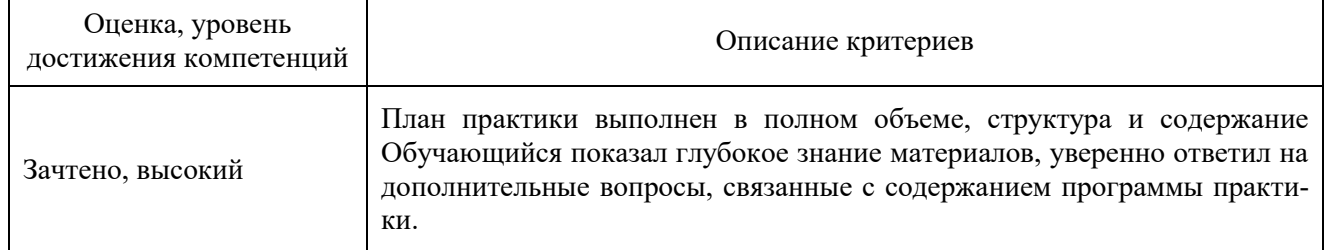

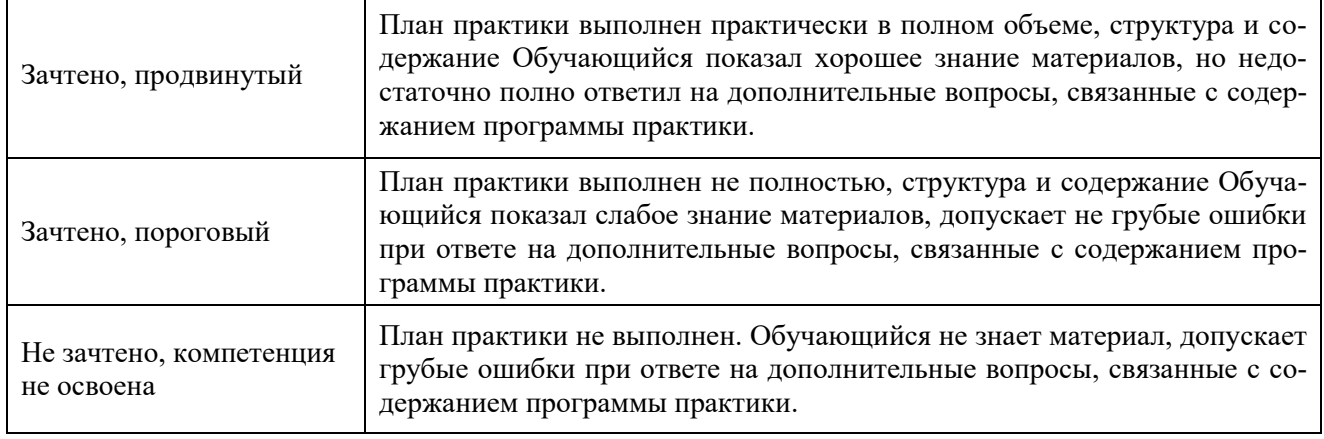

#### **4.3. Материалы для оценки достижения компетенций 4.3.1. Вопросы к зачету**

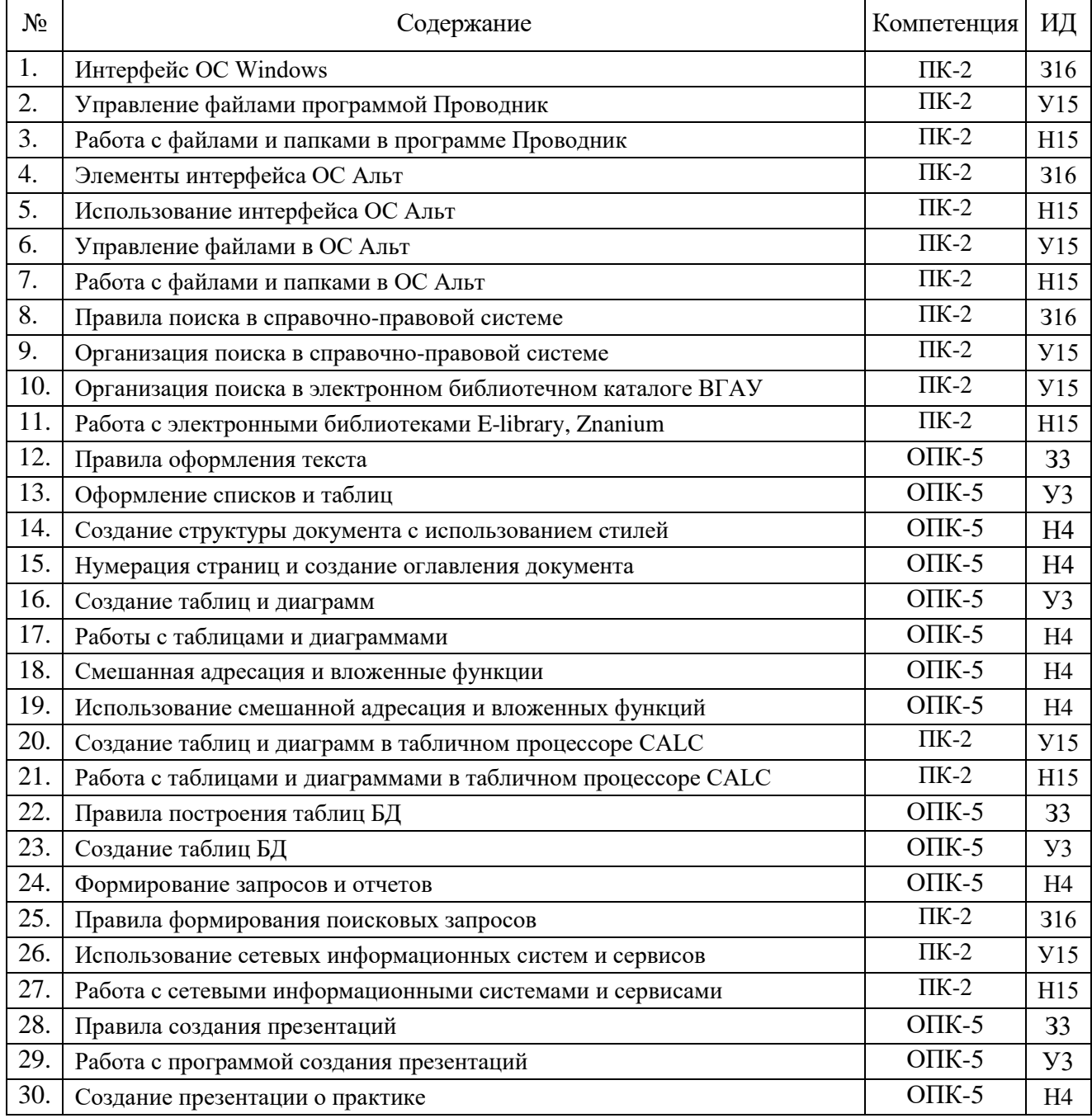

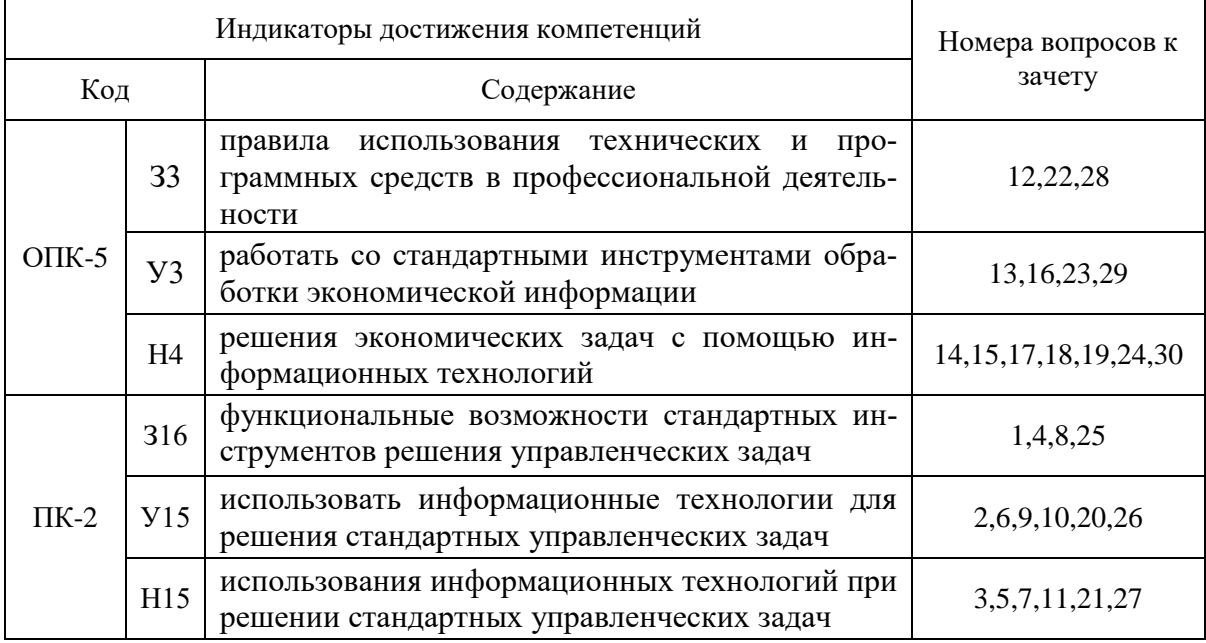

# **4.3.2. Система оценивания достижения компетенций**

#### **5. Учебно-методическое и информационное обеспечение практики**

#### $\mathbb{N}_{\mathbb{S}}$  Вид учебной Библиографическое описание  $\mathbb{N}_{\mathbb{S}}$  Тип издания Вид учебной литературы 1. Гуриков С. Р. Информатика: учебник / С. Р. Гуриков. - 2-е изд., перераб. и доп. – М.: НИЦ ИНФРА-М.: Форум, 2020. – 630 с. –URL: https://znanium.com/catalog/product/1014656 Учебное Основная 2. Ясенев В.Н. Информационные системы и технологии в экономике: учеб. пособие [Электронный ресурс]/ В.Н. Ясенев. – М.: ЮНИТИ-ДАНА, 2017. – 560 с. – URL: https://znanium.com/catalog/product/1028481. Учебное Основная 3. Информационные системы и цифровые технологии. Часть 1: учебное пособие / В.В. Трофимов, М.И. Барабанова, В.И. Кияев, Е.В. Трофимова; под общ. ред. проф. В.В. Трофимова и В.И. Кияева. – М.: ИНФРА-М, 2021. – 253 с. – URL: https://znanium.com/catalog/product/1370826 Учебное Основная 4. Практикум по информатике: учебное пособие для студентов, обучающихся по специальности 080502.65 «Экономика и управление на предприятии АПК» / А. П. Курносов [и др.]; под ред. А. В. Улезько. – М.: КолосС, 2008. – 415 с. Методическое | Основная 5. Улезько А.В. Курсовое проектирование по дисциплине «Информационные системы в экономике» [Электронный ресурс] учебно-методическое пособие для студентов экономического факультета по специальности 38.05.01 "Экономическая безопасность / [А. В. Улезько, Е. Ю. Горюхина, Е. П. Рябова]; ВГАУ. – Воронеж: ВГАУ,  $2018$ URL[:http://catalog.vsau.ru/elib/books/b146976.pdf>](http://catalog.vsau.ru/elib/books/b146976.pdf) Методическое | Основная 6. Экономическая информатика: учебное пособие / А. П. Курносов [и др.]; Воронежский государственный аграрный университет. – Воронеж: ВГАУ, 2012. – 318 с. Учебное Дополнительная 7. Информационные системы в экономике: учебное пособие для студентов, обучающихся по направлениям «Экономика» и «Менеджмент» / [А.В. Улезько [и др.]; Воронеж. гос. аграр. ун-т; [под ред. А.В. Улезько]. – Воронеж: ВГАУ, 2013. – 212 с.–URL[:http://catalog.vsau.ru/elib/books/b89363.pdf.](http://catalog.vsau.ru/elib/books/b89363.pdf) Учебное Лополнительная 8. Информационные технологии и вычислительные системы: Периодическое Дополнительная 9. Информационные технологии в управлении и экономике: журнал для публикации научно-исследовательских работ Периодическое Дополнительная 10. Информатика: ежеквартальный научный журнал Периодическое Дополнительная

#### **5.1. Рекомендуемая литература**

#### **5.2. Ресурсы сети Интернет 5.2.1. Электронные библиотечные системы**

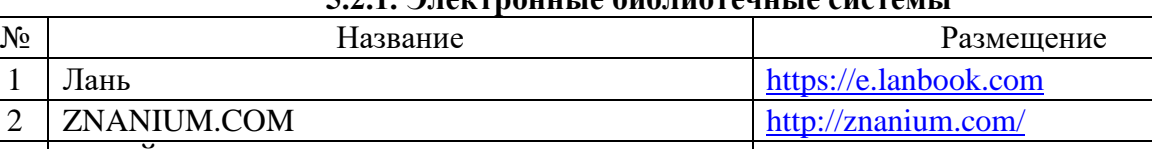

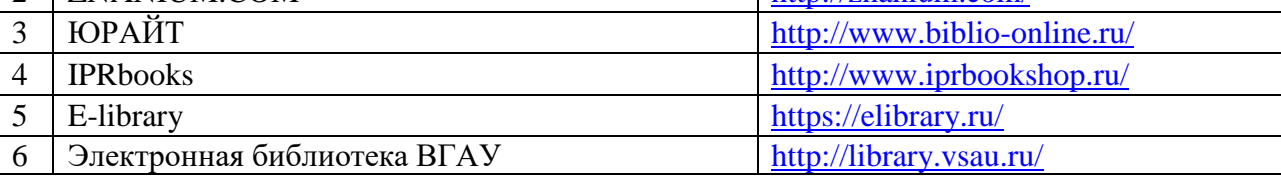

#### **5.2.2. Профессиональные базы данных и информационные системы**

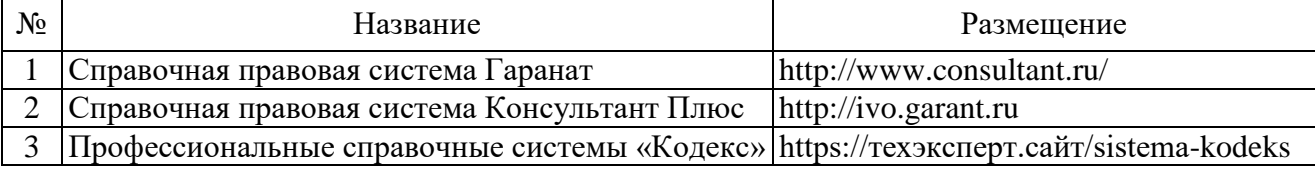

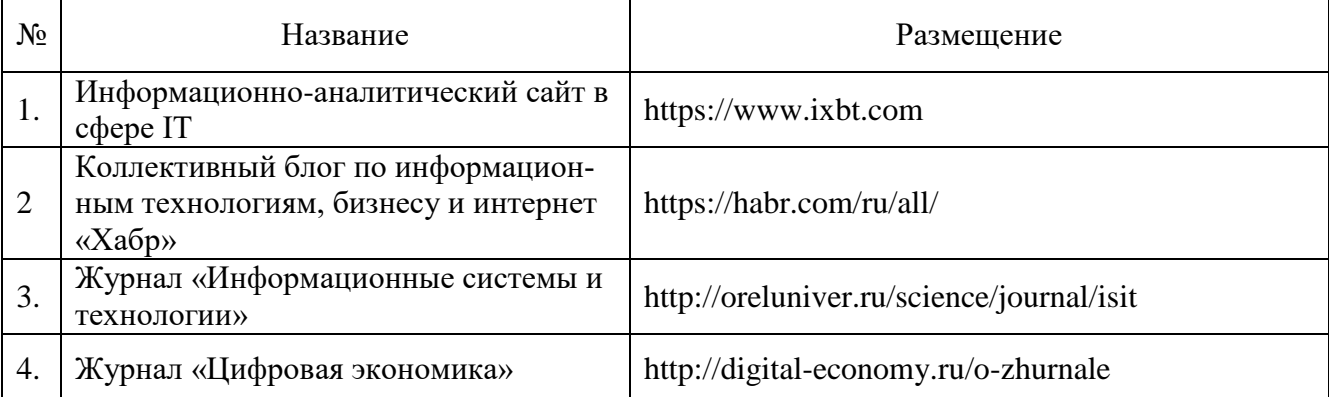

# **5.2.3. Сайты и информационные порталы**

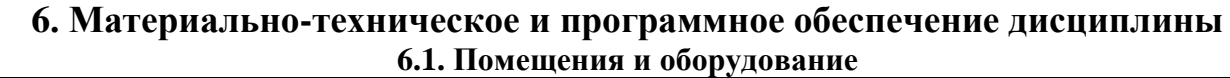

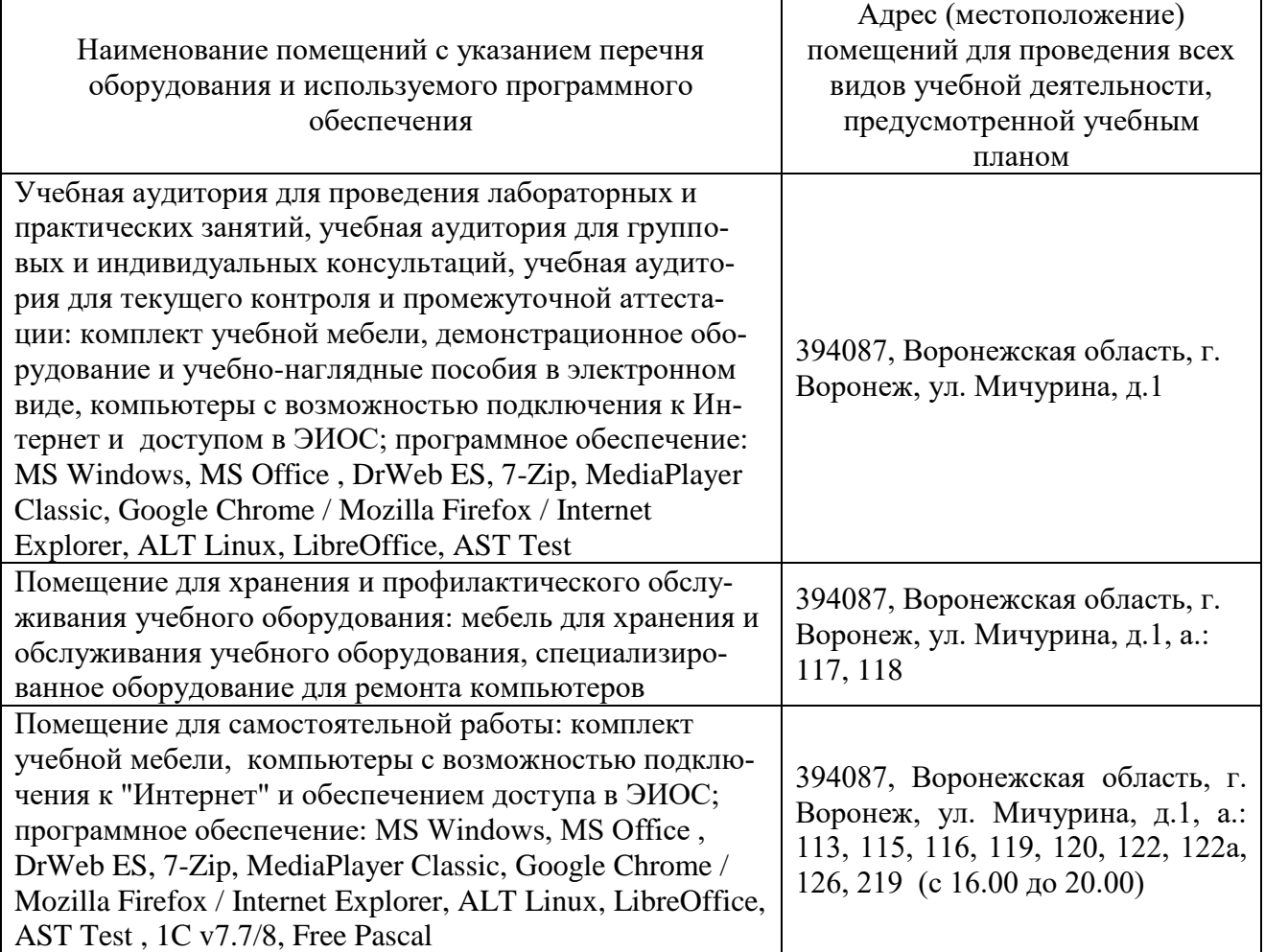

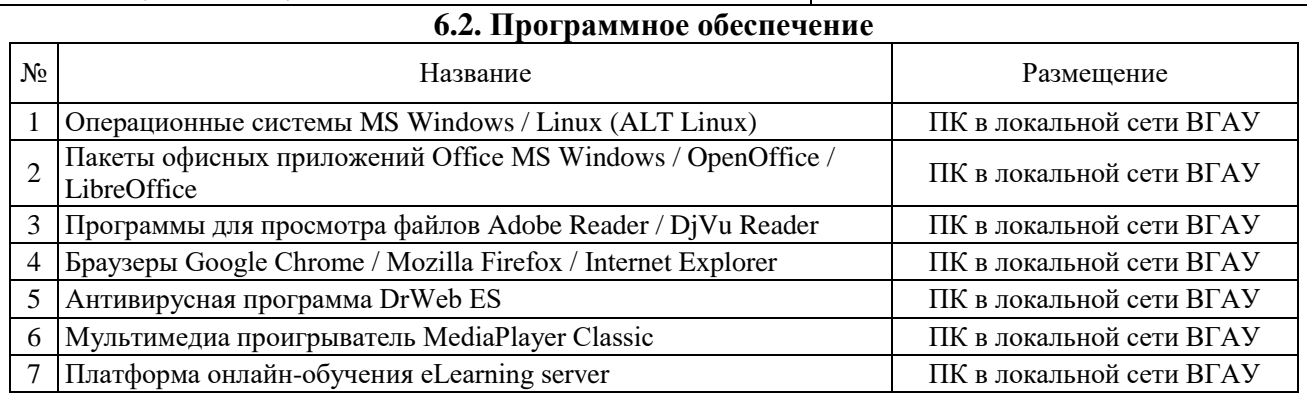

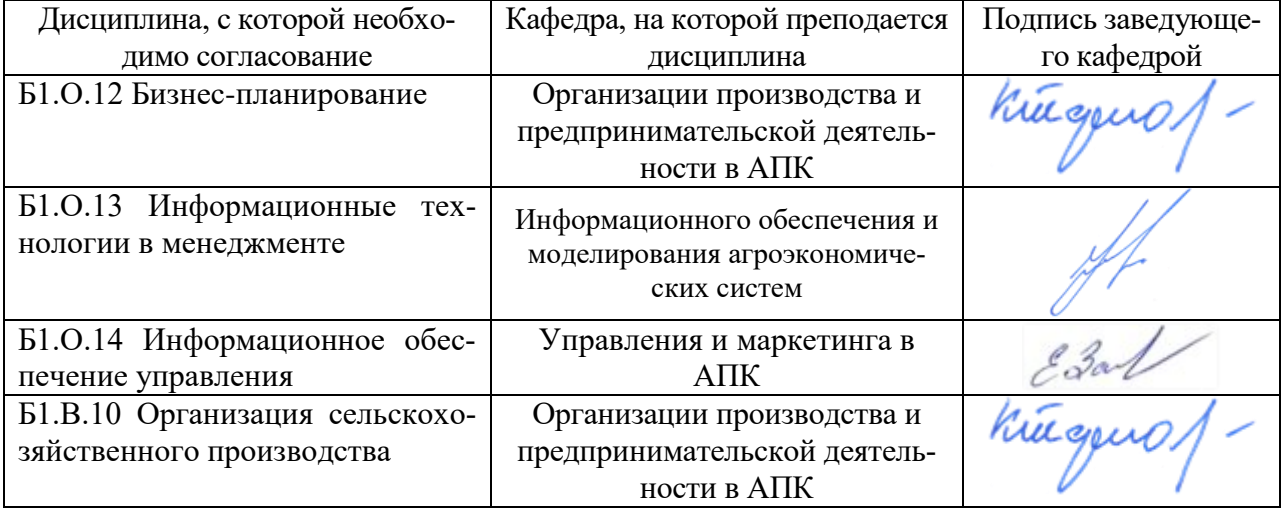

# **7. Междисциплинарные связи**

# **Приложение 1**

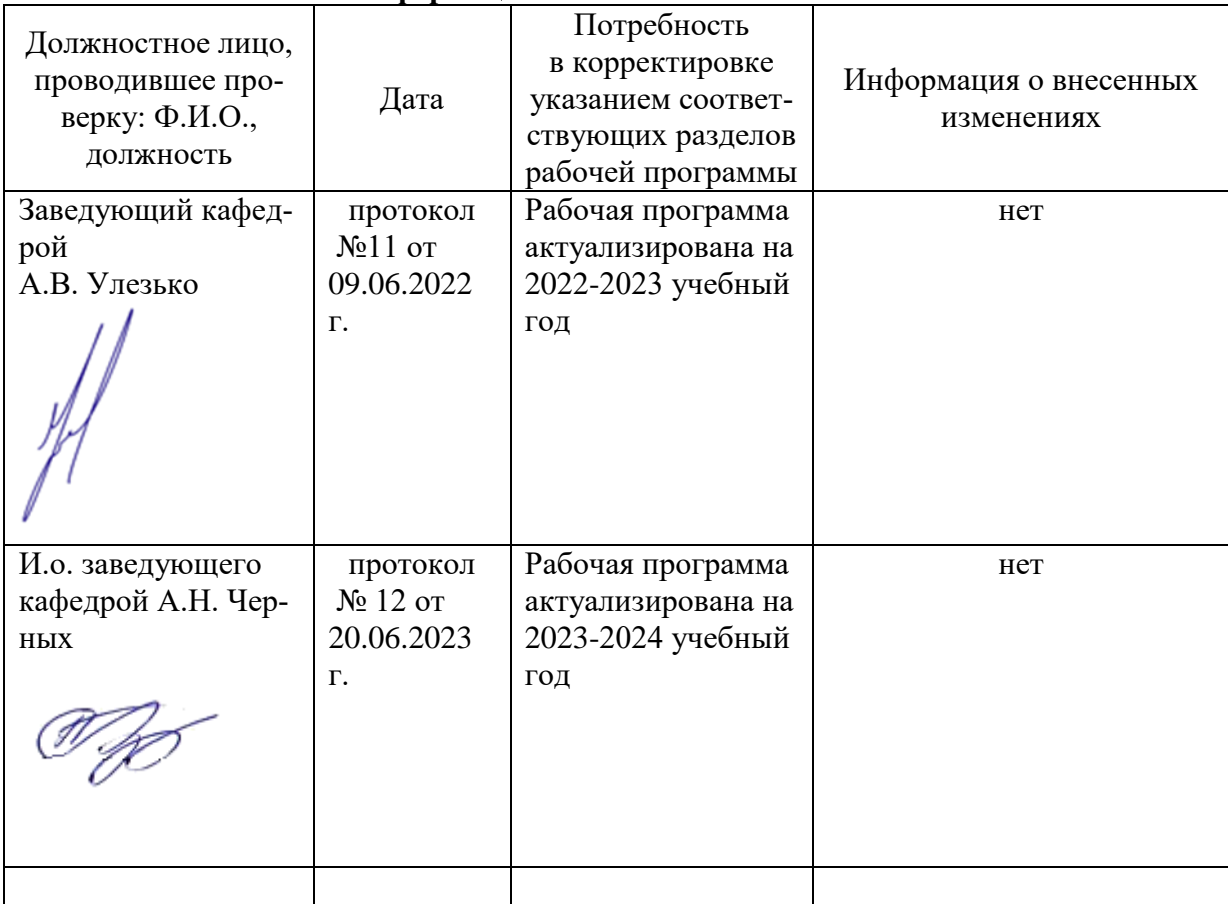

#### **Лист периодических проверок рабочей программы и информация о внесенных изменениях**